# 恒宝股份有限公司

# 关于召开 **2017** 年第三次临时股东大会的通知

# 本公司及董事会全体成员保证公告内容的真实、准确和完整,不存在虚假 记载、误导性陈述或者重大遗漏。

根据第六届董事会第九次临时会议决议,恒宝股份有限公司(以下简称"公 司")决定于2017年11月10日在丹阳公司三楼会议室召开2017年第三次临时股东 大会,审议第六届董事会第九次临时会议、第六届监事会第三次临时会议提交的 议案,有关会议的具体事项如下:

### 一、 召开会议基本情况

1.股东大会会议的届次:2017年第三次临时股东大会

2.股东大会的召集人:公司董事会

3.会议召开的合法、合规性:本次股东大会会议召开符合有关法律、行政法 规、部门规章、规范性文件和公司章程的规定。

4.会议的召开时间:

(1)现场会议召开时间:2017年11月10日下午14:30-16:00。

(2)网络投票时间:通过深圳证券交易所交易系统进行网络投票的具体时 间为2017年11月10日上午9:30-11:30,下午13:00-15:00;通过互联网投票系统投 票的具体时间为:2017年11月9日下午15:00至2017年11月10日下午15:00期间的任 意时间。

5.会议的召开方式:

本次股东大会采取现场投票和网络投票相结合的方式。公司将通过深圳证券 交易所交易系统向公司股东提供网络形式的投票平台,公司股东可以在网络投票 时间内通过深圳证券交易所的交易系统行使表决权。同一股份只能选择现场投

票、网络投票或符合规定的其他投票方式中的一种表决方式。同一表决权出现重 复表决的以第一次投票结果为准。

6. 出席对象:

(1)截止股权登记日,即2017年11月3日下午15:00交易结束后,在中国证 券登记结算有限责任公司深圳分公司登记在册的公司全体股东,股东可以委托代 理人出席会议和参加表决(授权委托书见附件),该股东代理人不必是本公司的 股东。

(2)公司董事、监事、高级管理人员。

(3)见证律师及公司邀请的其他嘉宾。

7. 现场会议召开地点:江苏省丹阳市横塘工业区公司三楼会议室。

#### 二、本次会议审议事项

1、审议《关于更换会计师事务所的议案》

本议案经2017年10月24日召开的第六届董事会第九次临时会议审议通过,报 告内容详见巨潮资讯网([http://www.cninfo.com.cn](http://www.cninfo.com.cn/))。

公司将对中小投资者表决单独计票,单独计票结果将及时公开披露(中小投 资者是指除单独或合计持有上市公司5%以上股份的股东以外的其他股东)。

#### 三、参加本次股东大会现场会议的登记方法

(一)会议登记时间:2017年11月6日9:00-17:00

(二)本次股东大会现场会议登记办法:

1.自然人股东亲自出席的,凭本人身份证、证券账户卡办理登记;委托代理 人出席的,凭代理人的本人身份证、授权委托书、委托人股东账户卡、委托人身 份证;

2.法人股东的法定代表人出席的,持法人单位营业执照复印件(加盖公章)、 法定代表人授权委托书、出席人身份证、证券账户卡办理登记;法人股东委托代 理人出席的,凭代理人的身份证、授权委托书、法人单位营业执照复印件(加盖 公章)、证券账户卡办理登记。

(三)异地股东可凭以上有关证件采用信函或传真方式登记(信函或传真方 式以2017年11月6日17时前到达本公司为准),本次股东大会不接受电话登记。

(四)会议登记地点:恒宝股份有限公司证券事务并购部

信函登记地址:恒宝股份有限公司证券事务并购部(来件请注明"股东大会")

(五)联系方式

通讯地址:江苏丹阳市横塘工业区公司证券部 邮编:212355;

联系电话: 0511-86644324, 传真号码: 0511-86644324

联系人:董事会秘书 钱京

#### 四、参加网络投票的具体操作流程

本次股东大会上,股东可以通过深圳证券交易所系统和互联网投票系统 (http://wltp.cninfo.com.cn)参加投票,网络投票的具体操作流程见附件1。

### 五、备查文件

《第六届董事会第九次临时会议决议公告》

《第六届监事会第三次临时会议决议公告》

#### 六、其他事项

本次股东大会的现场会议会期半天,出席本次会议的股东食宿及交通费用自 理。

特此公告。

恒宝股份有限公司董事会

二 O 一七年十月二十四日

附件1:

## 参与网络投票的具体流程

本次股东大会向股东提供网络投票平台,股东可以通过深圳证券交易所系统 和互联网投票系统(http://wltp.cninfo.com.cn)参加投票。网络投票的程序如下:

一、网络投票的程序

1. 投票代码:362104

2. 投票简称:恒宝投票

3. 议案设置及意见表决

(1)议案设置

#### 表1 股东大会议案对应"议案编码"一览表

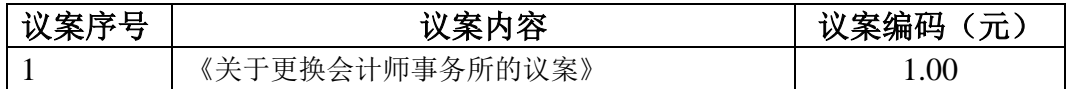

(2)对非累积投票议案表决程序:

①买入方向为买入股票

②在"委托价格"项下填报本次股东大会的议案序号,以100元代表本次股 东大会除累积投票表决议案外的所有议案,以1.00元代表第1个需要表决的议案 事项, 以2.00元代表第3个需要表决的议案事项, 以此类推。

③填报表决意见:请在 "委托股数"项下填报表决意见,1股代表同意,2股 代表反对,3股代表弃权;表决意见种类对应的申报股数:

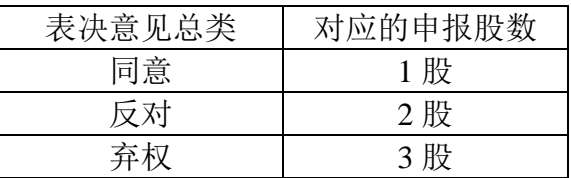

(3)同一议案的投票只能申报一次,不能撤单。

(4)不符合上述规定的投票申报无效,深交所交易系统作自动撤单处理, 视为未参加投票。

### 二、通过深交所交易系统投票的程序

1.投票时间:2017 年 11 月 10 日,上午 9:30—11:30,下午 13:00-15:00 2.股东可以登录证券公司交易客户端通过交易系统投票。

### 三. 通过深交所互联网投票系统投票的程序

1. 互联网投票系统开始投票的时间为 2017 年 11 月 9 日(现场股东大会召 开前一日)下午 3:00,结束时间为 2017 年 11 月 10 日(现场股东大会结束当 日)下午 3:00。

2. 股东通过互联网投票系统进行网络投票,需按照《深圳证券交易所投资 者网络服务身份认证业务指引(2016 年 4 月修订)》的规定办理身份认证,取得 "深交所数字证书"或"深交所投资者服务密码"。具体的身份认证流程可登录 互联网投票系统 [http://wltp.cninfo.com.cn](http://wltp.cninfo.com.cn/) 规则指引栏目查阅。

3. 股东根据获取的服务密码或数字证书,可登录 [http://wltp.cninfo.com.cn](http://wltp.cninfo.com.cn/) 在规定时间内通过深交所互联网投票系统进行投票。

四、网络投票其他事项说明

1、网络投票系统按股东账户统计投票结果,如同一股东账户通过深交所交 易系统和互联网投票系统两种方式重复投票,股东大会表决结果以第一次有效投 票结果为准。

2、股东大会有多项议案,某一股东仅对其中一项或者几项议案进行投票的, 在计票时, 视为该股东出席股东大会, 纳入出席股东大会股东总数的计算; 对于 该股东未发表意见的其他议案,视为弃权。

# 股东大会参会登记表

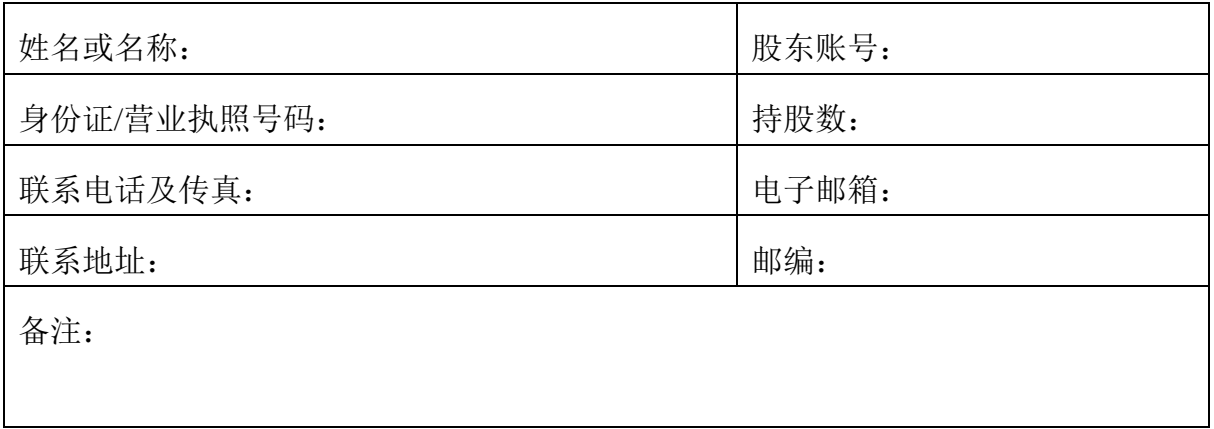

签 章: \_\_\_\_\_\_\_\_\_\_\_\_\_

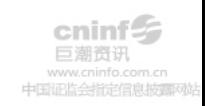

附件3:

## 授权委托书

兹全权委托\_\_\_\_\_\_\_\_\_\_\_\_先生(女士)代表单位(个人)出席恒宝股份有限 公司2017年第三次临时股东大会,受托人有权依照本授权委托书的指示对该次股 东大会审议的事项进行投票表决。委托人对受托人的表决指示如下:

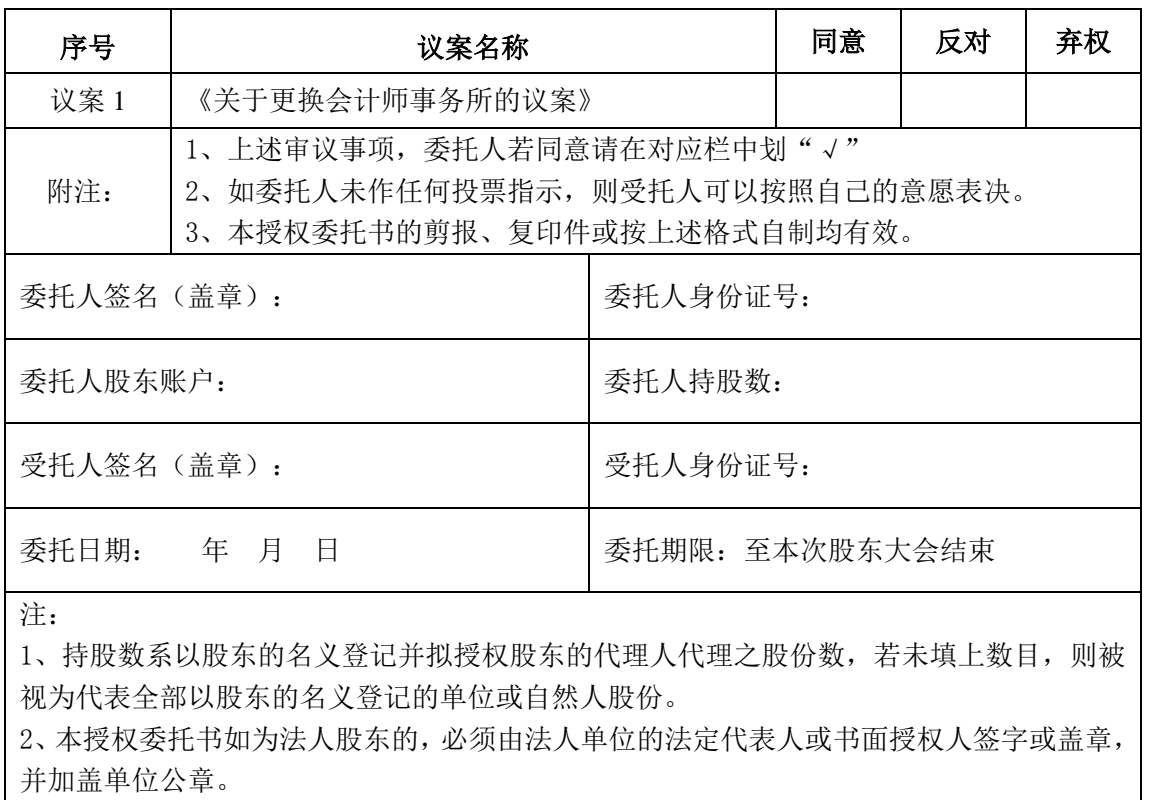

3、如股东大会有临时提案,被委托人有权按自己的意愿对股东大会临时提案以投票方式(赞 成、反对、弃权)进行表决。

4、委托人对受托人的指示,以在"同意"、"反对"、"弃权"下面的方框中打"√"为 准,每项均为单选,多选无效。

5、授权委托书剪报、复印或按以上格式自制均有效。